## **Bottle Cap Tutorial Gimp** >>>CLICK HERE<<<

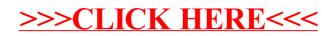